## **SIMPLE** การจัดตารางแบบได้ตอบ (Interactive Scheduling)

จากบทที่แล้วได้กล่าวถึงการจัดตารางการผลิตโดยนำกฎเกณฑ์ต่าง ๆ มาเป็นเกณฑ์ในการจัดลำดับ งาน เมื่อทำการพิจารณา Gantt Chart และประสิทธิภาพของการจัดตาราง จะเห็นได้ว่าผู้จัดตาราง สามารถที่จะนำงานบางงานมาทำก่อนหรือเลื่อนออกไปได้ เนื่องจากผู้จัดตารางมีความรู้ ความชำนาญ และ ประสบการณ์ที่จะสามารถปรับเปลี่ยนตารางการผลิต ให้เกิดความเหมาะสมและได้ประสิทธิภาพที่ดีขึ้นได้ หรืออาจจะมีงานบางงานมีความสำคัญมากกว่า เช่น งานต่วน ดังนั้นในบทนี้จะกล่าวถึงการจัดตารางแบบ โต้ตอบ (Interactive Scheduling) ซึ่งเป็นการตอบสนองเมื่อผู้จัดตารางต้องการให้งานนั้น ๆ เป็นไป ตามความต้องการของผู้จัดตาราง และปรับปรุงประสิทธิภาพในการทำงานให้ดีขึ้น

#### 41 การจัดตารางแบบโด้ดองเ

การจัดตารางการผลิตโดยทั่ว ๆ ไปนั้น เมื่อจัดตารางเสร็จเรียบร้อยแล้วจะไม่สามารถเปลี่ยนแปลง แก้ไขได้อีก นอกเสียจากว่าจะทำการไส่ข้อมูลเข้าไปอีกครั้งหนึ่งเพื่อจัดตารางไหม่ สำหรับโปรแกรมที่จัดทำ ขึ้นนี้นั้น เมื่อพิจารณาประสิทธิภาพของการจัดตารางแล้ว ถ้าทากยังไม่ดีจนเป็นที่พอใจของผู้จัดตาราง ผู้ จัดตารางสามารถที่จะเปลี่ยนแปลงตารางที่จัดเสร็จเรียบร้อยแล้วได้ ซึ่งความพอใจจะขึ้นอยู่กับผู้จัดตารางนั้น เป็นผู้กำหนด

เมื่อพิจารณา Gantt Chart ทั้งงานและเครื่องจักรนั้น พบว่าเราสามารถที่จะจัดตารางแบบโต้ตอบ ได้ 2 แบบด้วยกันคือ 1) โดยการเลื่อนการทำงานไปทางซ้าย (Shift Left) และ 2) โดยการเลื่อนการ ทำงานไปทางชา (Shift Right) ซึ่งจะอธิบายต่อไปนี้

1. การจัดตารางแบบได้ตอบโดยเลื่อนการไปทางซ้าย (Shift Laft)

การจัดตารางแบบนี้ เมื่อพิจารณาถึงประสิทธิภาพของการจัดตารางแล้ว อาจจะทดลอง โดยการเคลื่อนย้ายงานบางงานเข้ามาทำแทนที่งานบางงาน หรือในบางครั้งเครื่องจักรเครื่องนั้นอาจ จะมีเวลาว่าง ซึ่งสามารถเลื่อนงานบางงานเข้ามาทำแล้วให้ประสิทธิภาพที่ดีกว่าการใช้กฎเกณฑ์ทาง อิวริสติคส์ในการจัดตาราง

ในกรณีนี้ชอยกตัวอย่างโดยมีรายละเอียดของงานเพื่อจัดตาราง 4 งานด้วยกัน ซึ่งงานแต่ ละงานมีการทำงาน 3 การทำงาน และการทำงานแต่ละการทำงานต่างก็ทำบนเครื่องจักรต่าง ๆ กัน โดยมีเวลาการปฏิบัติงานสำหรับการทำงานแต่ละการทำงานและกำหนดส่งงานซึ่งแตกต่างกันไป สำหรับงานแต่ละงาน ดังรูปที่ 4.1

|        | <b>Operation Name</b><br><b>Solo Manus</b> | Machine Man     | <b>Processing Time Due Dat</b> | $-17 \times$ |
|--------|--------------------------------------------|-----------------|--------------------------------|--------------|
| 1,081  | OPERATION1                                 | MC1             | 4.00.                          | э            |
|        | OFF BATION2                                | MC <sub>2</sub> | 3.00                           | a,           |
|        | <b>OPERATION3</b>                          | MC3             | 2.00                           | э            |
| 23082  | <b>OPERATION1</b>                          | MC <sub>2</sub> | 1.00                           | 3            |
|        | OFERATION2                                 | <b>MC1</b>      | 4.00                           | s            |
|        | OPERATION3                                 | MC3             | 4.08                           | 9            |
| 3,1083 | <b>OPERATION1</b>                          | MC3             | 3.00                           | a            |
|        | <b>GPERATION2</b>                          | MC <sub>2</sub> | 2.00                           | \$           |
|        | <b>OPERATION3</b>                          | MC <sub>1</sub> | 3.00                           | 2            |
| 4,1084 | <b>OPERATIONT</b>                          | MCZ             | 3.00                           | 7            |
|        | <b>OPERATION2</b>                          | MC3             | 3.08                           | 7            |
|        | OPERATION3                                 | MC1             | 1.00                           | $\mathbf{r}$ |
|        |                                            |                 |                                |              |
|        |                                            |                 |                                |              |

รูปที่ 4.1 รายละเอียดของงานแต่ละงานที่ต้องการจัดตาราง

เมื่อทำการจัดตารางโดยใช้วิธีการ SPT และการสร้างตารางเป็นแบบ Active นั้น จะได้ผลโดย แสดงเป็นเวลาของการเริ่มต้นและสิ้นสุดของการทำงานแต่ละการทำงานจะเป็นดังรูปที่ 4.2 เวลาเริ่มต้นและ สิ้นสุดของเครื่องจักรแต่ละเครื่องดังรูปที่ 4.3 และแสดงเป็น Gantt Chart ของเครื่องจักรดังรูปที่ 4.4 และ Gantt Chart ของงานดังรูปที่ 4.5

| <b>STORY Street, SQUARE</b> | <b>Deeration</b>           |                 | Machine Name Starting Texts Stepping time Proce |              |      |
|-----------------------------|----------------------------|-----------------|-------------------------------------------------|--------------|------|
|                             |                            |                 |                                                 |              |      |
| 1,081                       | <b>OPERATION1</b>          | MCT             | 0.00                                            | 4.00         | 4.00 |
|                             | OFFRATION2                 | MC <sub>2</sub> | 5.98                                            | 8.00         | 3.00 |
|                             | <b>OFFRATION3</b>          | MC3             | 8.99                                            | 10.00        | 200  |
| 2,1082                      | <b>OPERATION1</b>          | MC2             | 0.00                                            | 180          | 1.08 |
|                             | <b>GFY RATION2</b>         | MCL             | 泉催                                              | 12.98        | 4.98 |
|                             | <b><i>AIPERATAINER</i></b> | MC3             | 14.00                                           | 18.00        | 4.99 |
| 3 J083                      | <b>OPERATION I</b>         | MC3             | 0.00                                            | 3.00         | 3.00 |
|                             | <b><i>DIFERATURK2</i></b>  | MC <sub>2</sub> | 3.88                                            | 5.00         | 2.88 |
|                             | <b><i>GPERATION3</i></b>   | MC1             | 5.00                                            | 8.00         | 3.00 |
| ×<br>4 JOB4                 | <b>OFFERATIONT</b>         | MCZ             | <b>P 90</b>                                     | <b>77.00</b> | 3.00 |
|                             | DIFFIRATION2               | MC3             | 11.98                                           | 14.99        | 3.00 |
|                             | <b>OPERATION3</b>          | MC1             | 14.00                                           | 15.00        | 1.88 |
|                             |                            |                 |                                                 |              |      |
|                             |                            |                 |                                                 |              |      |

รูปที่ 4.2 แสดงเวลาเริ่มต้นและสิ้นสุดของการทำงานแต่ละการทำงาน

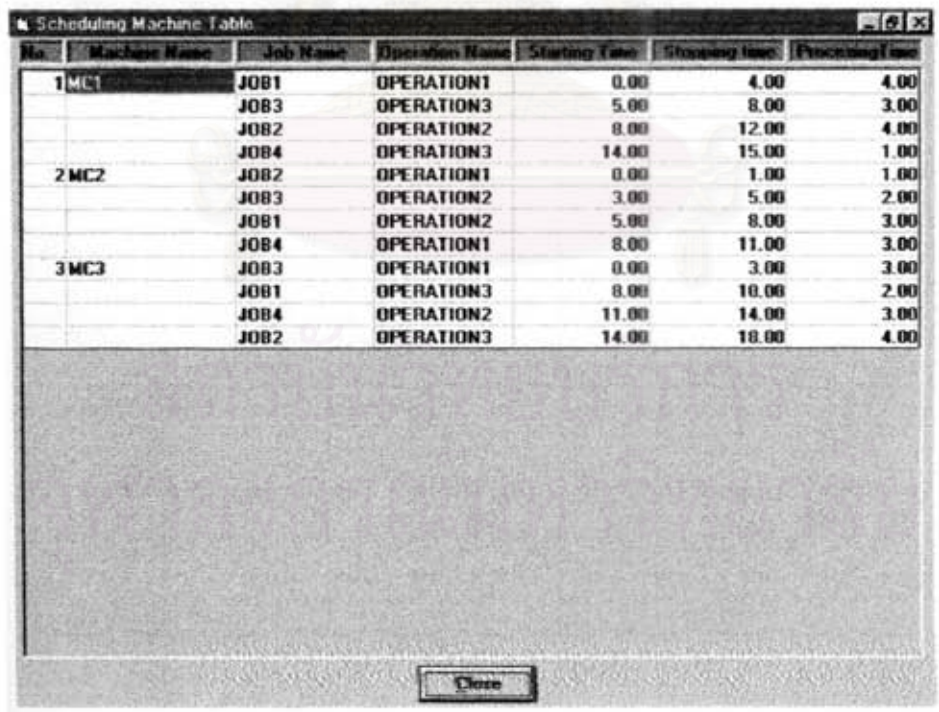

รูปที่ 4.3 แสดงเวลาเริ่มต้นและสิ้นสุดของเครื่องจักรแต่ละเครื่อง

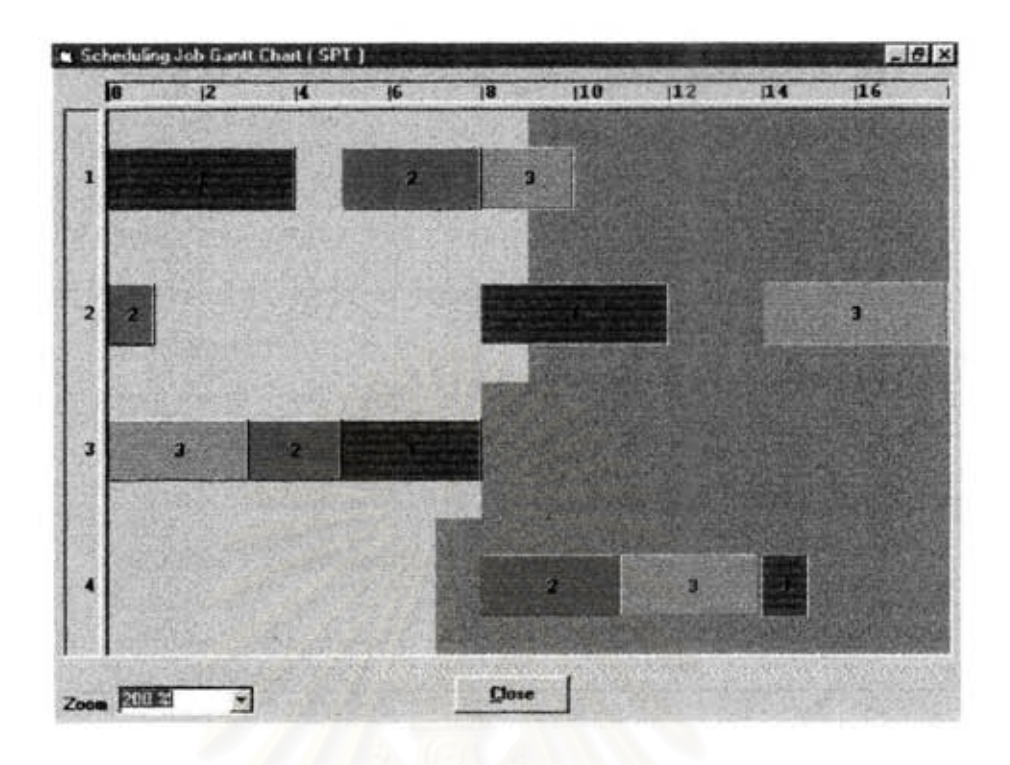

รูปที่ 4.4 แสดง Gantt Chart ของงาน

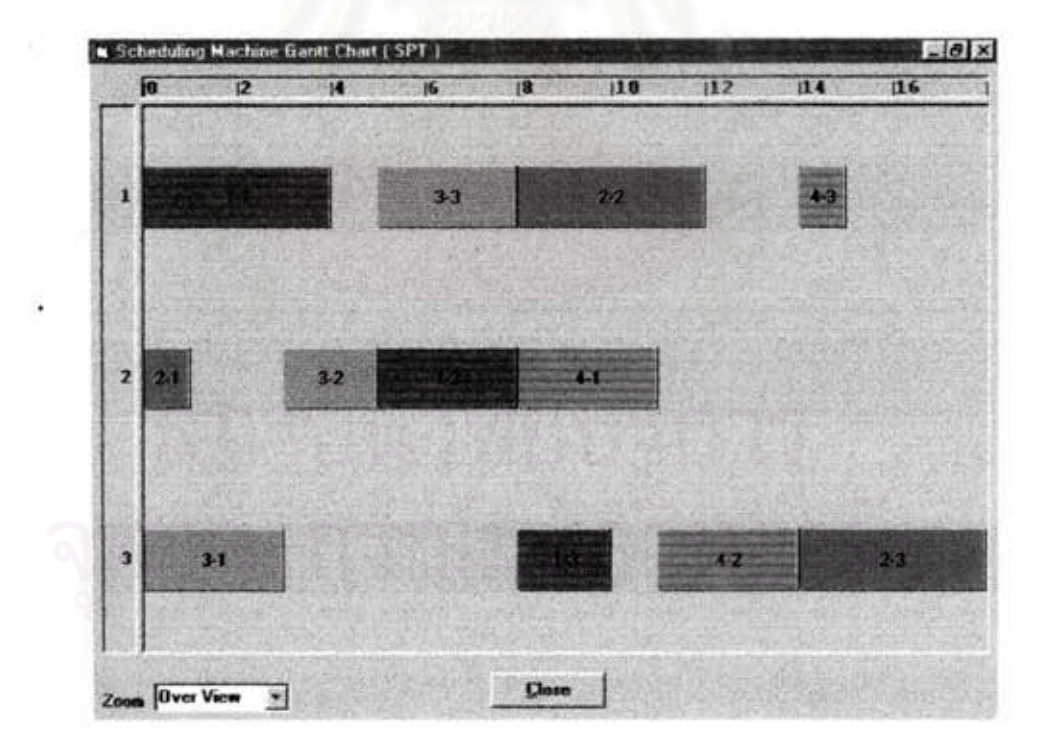

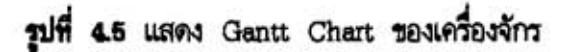

สำหรับประสิทธิภาพของงานทั้งหมดดังรูปที่ 4.6 ซึ่งจะเห็นได้ว่าการไหลของงาน 1 จะมีการไหล ของงาน = 10.00 หน่วยเวลา งาน 2 = 18.00 หน่วยเวลา งาน 3 = 8.00 หน่วยเวลา งาน 4 = 15.00 หน่วยเวลา การจัดตารางจะมีการไทลของงานโดยเฉลี่ย = 12.75 หน่วยเวลา งานล่าข้าของ งานแต่ละงานเป็นดังนี้ งาน 1 = 1,00 หน่วยเวลา งาน 2 = 9.00 หน่วยเวลา งาน 3 = 0.00 พน่วยเวลา งาน  $4 = 8.00$  หน่วยเวลา สำหรับงาน 1, 2, 4 มีการสายของงานเป็นเวลา 1, 9 และ 8 หน่วยเวลาตามลำดับ การสายของงานและงานล่าช้าโดยเฉลี่ย = 4.50 หน่วยเวลา และจำนวน  $s$ ushu = 3 $s$ uu

| Scheduling Job Performance     |                  |                | $-5x$      |
|--------------------------------|------------------|----------------|------------|
| <b>Joh Name</b><br>Mo. 1       | <b>FlowFrame</b> | <b>Columns</b> | Tardings : |
| 1,1081                         | 10.00            | 1.00           | 1.00       |
| 2,1082                         | 18.00            | 3.00           | 9.00       |
| E80LE                          | 8.00             | 0.00.          | 0.00       |
| 4 J084                         | 15.00            | 8.00           | 8.00       |
| Average                        | 12.75            | 4.50           | 4.50       |
| <b>Number of Tardiness Job</b> |                  |                | 3.00       |
|                                |                  |                |            |
|                                |                  |                |            |
|                                |                  |                |            |
|                                |                  |                |            |
|                                |                  |                |            |
|                                |                  |                |            |
|                                |                  |                |            |
|                                |                  |                |            |
|                                |                  |                |            |
|                                |                  |                |            |
|                                |                  |                |            |
|                                |                  |                |            |
|                                |                  |                |            |
|                                |                  |                |            |
|                                |                  |                |            |
|                                |                  |                |            |
|                                |                  |                |            |
|                                |                  |                |            |

รูปที่ 4.6 ประสิทธิภาพของงานแต่ละงานและประสิทธิภาพของงานโดยเฉลี่ย

สำหรับอัตราการใช้เครื่องจักรของเครื่องจักรแต่ละเครื่องเป็นดังนี้คือ เครื่องจักร MC1 = 0.80 MC2 = 0.82 และ MC3 = 0.67 และอัตราการใช้เครื่องจักรโดยเฉลี่ยคือ 0.76 ดังรูปที่ 4.7

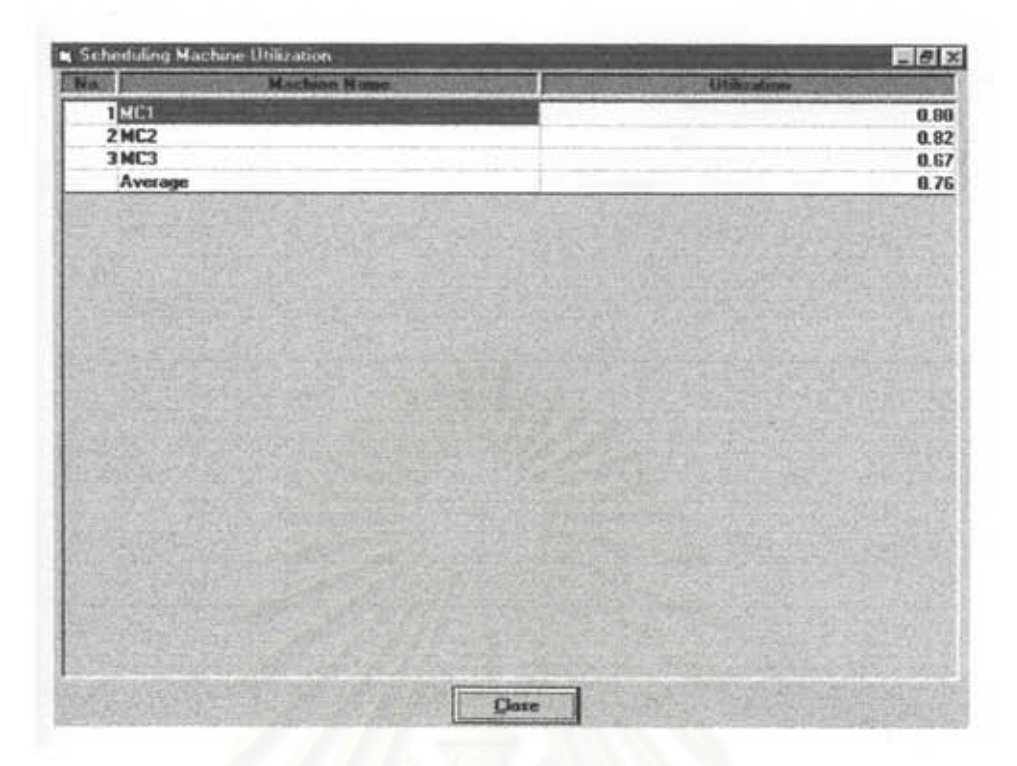

รูปที่ 4.7 ประสิทธิภาพของเครื่องจักรแต่ละเครื่องและประสิทธิภาพของเครื่องจักรโดยเฉลี่ย

เมื่อพิจารณา Gantt Chart ของเครื่องจักรในรูปที่ 4.5 ถ้าหากมีการเปลี่ยนแปลงโดยการ เคลื่อนย้ายงาน 4-1 (สีขมพู) ซึ่งเริ่มทำที่เวลา 8.00 หน่วยเวลา มาเริ่มต้นทำที่ 1.00 หน่วยเวลา มาทำ ก่อนงาน 3-2 (สีเขียวเข้ม) โดยเริ่มต้นที่เวลา 1.00 หน่วยเวลา ซึ่งจะทำให้งาน 4-2 บนเครื่องจักรเครื่อง ที่ 3 เริ่มต้นที่เวลา 4.00 หน่วยเวลาซึ่งเร็วกว่าเดิม 7.00 หน่วยเวลาและงาน 4-3 บนเครื่องจักรเครื่อง ที่ 1 เริ่มต้นเร็วกว่าเดิมที่เวลา 9.00 หน่วยเวลา และถ้าหากพิจารณารูปที่ 4.8 ยังเห็นว่ามีงานที่สามารถ ที่จะเริ่มต้นได้อีกคือ งาน 2-2 ซึ่งเดิมเริ่มต้นที่เวลา 10.00 หน่วยเวลามาเริ่มต้นที่เวลา 4.00 หน่วยเวลา จะทำให้งาน 2-3 ที่ทำบนเครื่องจักรเครื่องที่ 3 มาเริ่มต้นทำที่ 8.00 หน่วยเวลาและสิ้นสุดลงที่เวลา 12.00 หน่วยเวลา ซึ่งสามารถแสดงได้ดังรูปที่ 4.9 ดังนั้นเมื่อพิจารณาถึงประสิทธิภาพของการจัดตารางใน ครั้งนี้จะเป็นการไหลของงานโดยเฉลี่ย = 12.25 หน่วยเวลา , งานล่าช้าโดยเฉลี่ย = 4.00 หน่วยเวลา , การสายโดยเฉลี่ย = 4.00 หน่วยเวลา และ จำนวนงานล่าช้าโดยเฉลี่ย = 4 งาน จะเห็นได้ว่าการ ย้ายงานนี้จะทำให้ประสิทธิภาพของงานดีขึ้นกว่าเดิม และอัตราการใช้เครื่องจักรนั้นมีประสิทธิภาพมากขึ้น กว่าเดิมเป็น 0.95 ดังแสดงในรูปที่ 4.10 และ 4.11

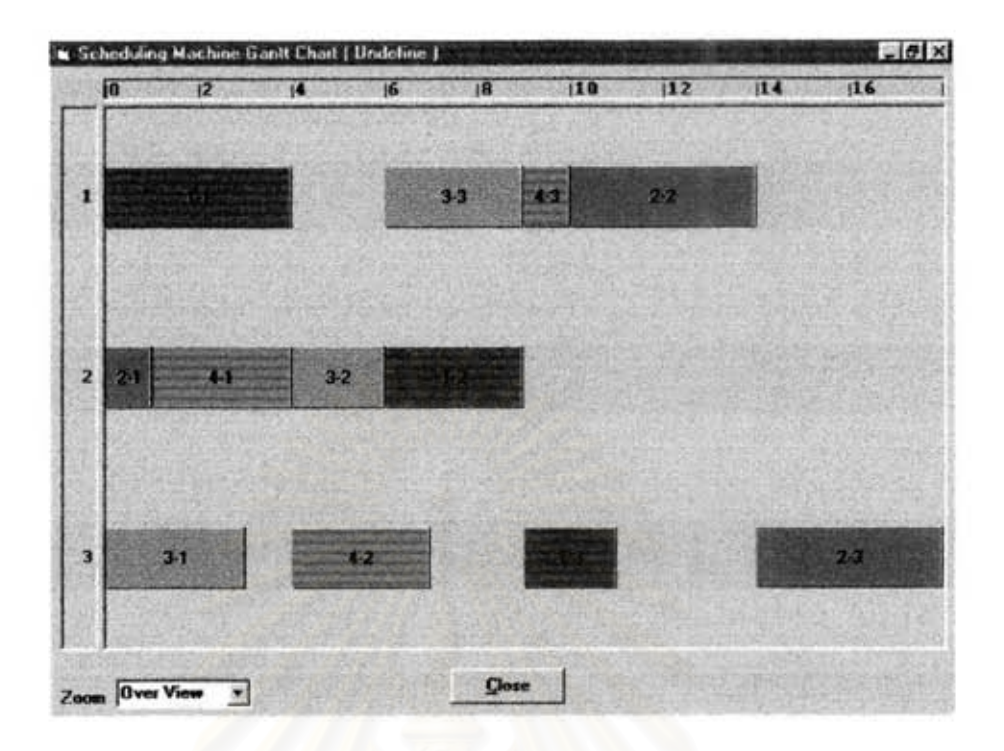

รูปที่ 4.8 แสดง Gantt Chart ของเครื่องจักรเมื่อมีการเคลื่อนย้ายงาน 4-1

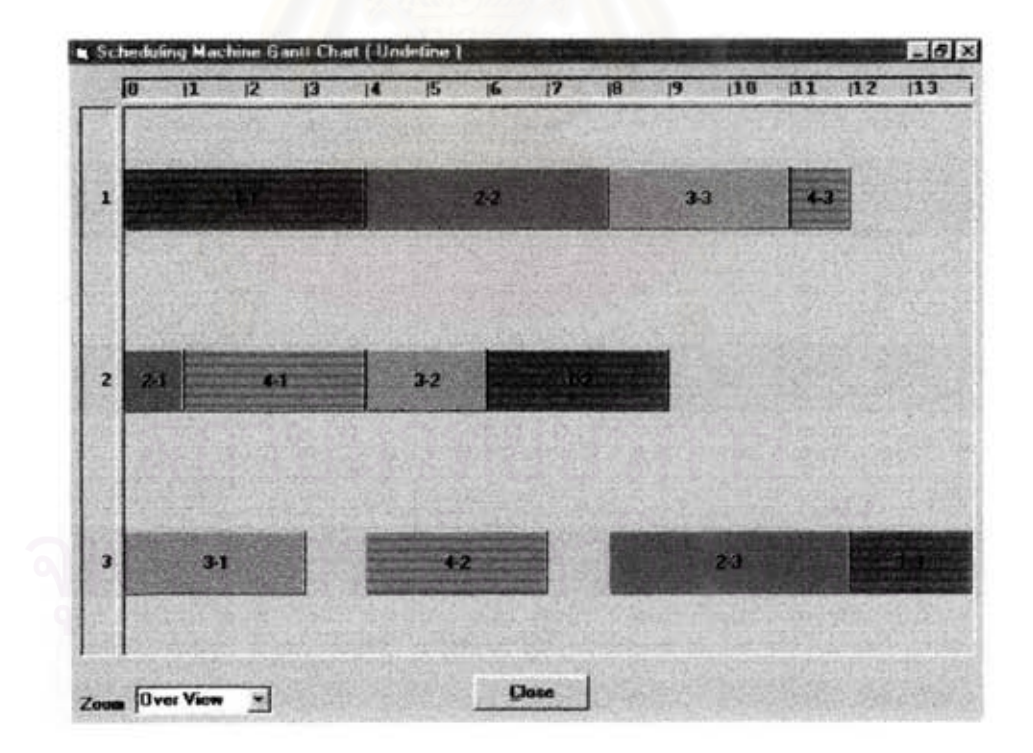

รูปที่ 4.9 แสดง Gantt Chart ของเครื่องจักรเมื่อมีการเคลื่อนย้ายงาน 2-2

| <b>K</b> Scheduling Job Performance |                           |      | $-10x$   |
|-------------------------------------|---------------------------|------|----------|
| <b>ENGIN</b><br>Job Name            | FlowTexe In Est Lateraces |      | Tardware |
| 1,081                               | 14.00                     | 5.00 | 5.00     |
| 2 JOB2                              | 12.00                     | 3.00 | 3.00     |
| 31083                               | 11.00                     | 3.00 | 3.00     |
| 4J0B4                               | 12.00                     | 5.00 | 5.00     |
| Average                             | 12.25                     | 4.00 | 4.00     |
| <b>Number of Tardiness Job</b>      |                           |      | 4.00     |
|                                     |                           |      |          |
|                                     |                           |      |          |
|                                     |                           |      |          |
|                                     |                           |      |          |
|                                     |                           |      |          |
|                                     |                           |      |          |
|                                     |                           |      |          |
|                                     |                           |      |          |
|                                     | Close                     |      |          |

รูปที่ 4.10 แสดงประสิทธิภาพของงานเมื่อมีการเคลื่อนย้ายงาน 4-1 และ 2-2

| C Scheduling Machine Utilization |                     |       |                     | $-10 \times$ |
|----------------------------------|---------------------|-------|---------------------|--------------|
| <b>Max</b>                       | <b>Hachion Name</b> |       | <b>Universities</b> |              |
| $1$ MGI                          |                     |       |                     | 1.00         |
| 2MC2                             |                     |       |                     | 1.00         |
| 3 MC3                            |                     |       |                     | 0.86         |
| Average                          |                     |       |                     | 0.95         |
|                                  |                     |       |                     |              |
|                                  |                     |       |                     |              |
|                                  |                     |       |                     |              |
|                                  |                     |       |                     |              |
|                                  |                     |       |                     |              |
|                                  |                     |       |                     |              |
|                                  |                     |       |                     |              |
|                                  |                     |       |                     |              |
|                                  |                     |       |                     |              |
|                                  |                     |       |                     |              |
|                                  |                     |       |                     |              |
|                                  |                     |       |                     |              |
|                                  |                     |       |                     |              |
|                                  |                     |       |                     |              |
|                                  |                     |       |                     |              |
|                                  |                     |       |                     |              |
|                                  |                     |       |                     |              |
|                                  |                     |       |                     |              |
|                                  |                     |       |                     |              |
|                                  |                     |       |                     |              |
|                                  |                     | Close |                     |              |

รูปที่ 4.11 แสดงประสิทธิภาพของเครื่องจักรเมื่อมีการเคลื่อนย้ายงาน 4-1 และ 2-2

และถ้าหากพิจารณาในรูปที่ 4.9 ต่อไป จะเห็นได้ว่างาน 1-2 สามารถนำมาทำก่อนหน้างาน 3-2 ได้ เนื่องจากว่า งาน 3-3 ที่ทำบนเครื่องจักรเครื่องที่ 1 นั้นจะต้องคอยให้งาน 2-2 ทำเสร็จก่อน ดัง นั้น ถ้าหากเคลื่อนย้ายงาน 1-2 มาทำก่อนงาน 1-3 ก็จะสามารถทำต่อจากงาน 4-2 ได้ทันทีโดยไม่เสีย เวลาในการรถคอย และยังสามารถที่จะนำงาน 4-3 มาทำก่อนหน้างาน 3-3 ได้อีกด้วย ซึ่งจะทำ <u>ประสิทธิภาพของการเคลื่อนย้ายงานดังกล่าวเป็น การไหลของงานโดยเฉลี่ย = 10.75 หน่วยเวลา , งาน </u> ล่าช้าโดยเฉลี่ย = 2.50 หน่วยเวลา , การสายโดยเฉลี่ย = 2.50 หน่วยเวลา และ จำนวนงานล่าช้า โดยเฉลี่ย = 3 งาน จะเห็นได้ว่าการย้ายงานนี้จะทำให้ประสิทธิภาพของงานดีขึ้นกว่าเดิม และอัตราการใช้ เครื่องจักรของเครื่องจักรเครื่องที่ 1 และ 2 นั้นมีอัตราการใช้เครื่องจักรเพิ่มขึ้นเป็น 1.00 หรือ 100% และอัตราการใช้เครื่องจักรโดยเฉลี่ยมากขึ้นกว่าเดิมเป็น 0.97 ดังแสดงในรูปที่ 4.12 4.13 และ 4.14

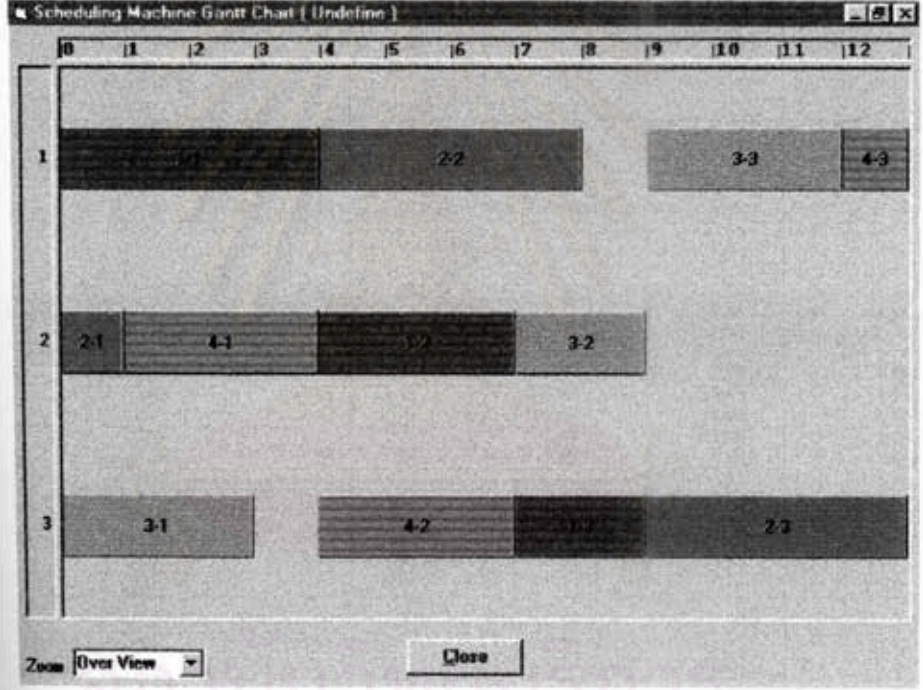

ชูปที่ 4.12 แสดง Gantt Chart ของเครื่องจักรเมื่อมีการเคลื่อนย้ายงาน 1-2

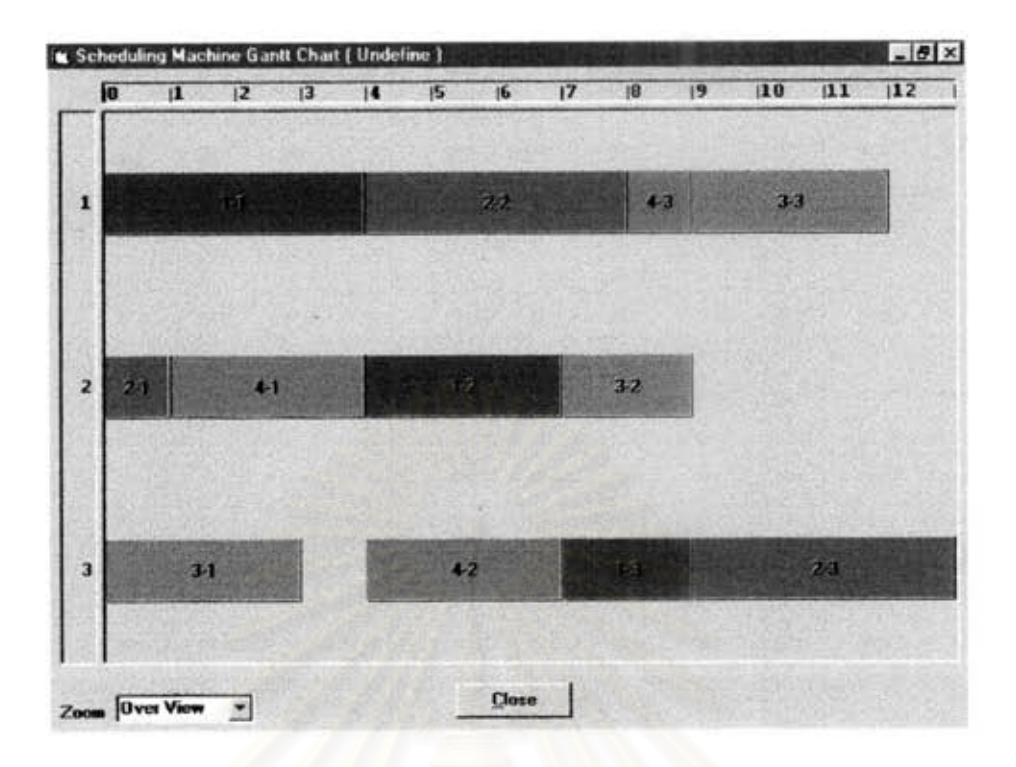

รูปที่ 4.13 แสดง Gantt Chart ของเครื่องจักรเมื่อมีการเคลื่อนย้ายงาน 4-3

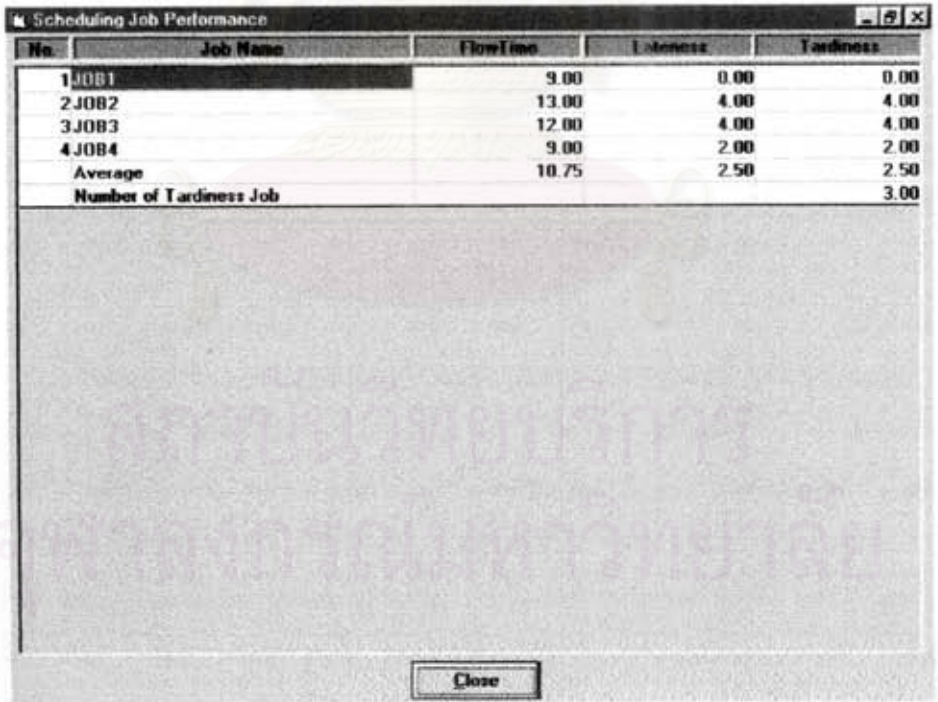

รูปที่ 4.14 แสดงประสิทธิภาพของงานเมื่อมีการเคลื่อนย้ายงาน 1-2 และ 4-3

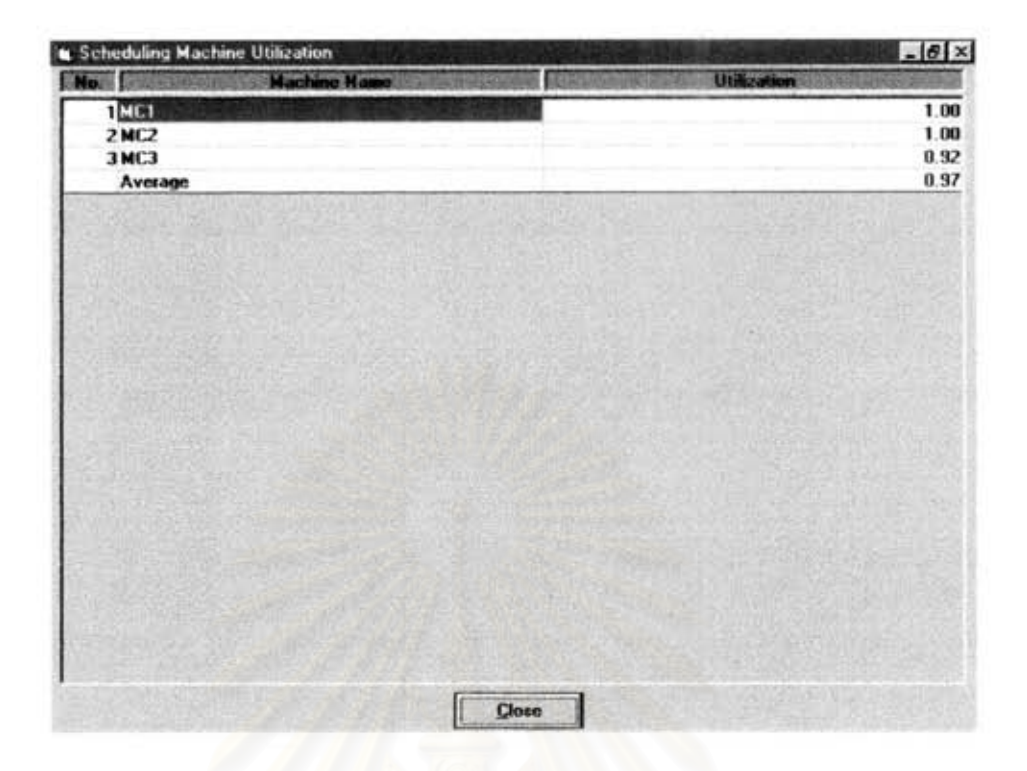

รูปที่ 4.15 แสดงประสิทธิภาพของเครื่องจักรเมื่อมีการเคลื่อนย้ายงาน 1-2 และ 4-3

2. การจัดตารางแบบโต้ตอบโดยเลื่อนการทำงานไปทางขวา (Shift Right)

การจัดตารางแบบนี้ เมื่อพิจารณาถึงประสิทธิภาพของการจัดตารางแล้ว อาจมีงานบาง งานที่เสร็จก่อนกำหนด ซึ่งทำให้งานที่ตามหลังมานั้นเสร็จซ้าไป ซึ่งเราสามารถที่จะเคลื่อนย้ายงาน บางงานไปทางขวา ซึ่งอาจจะทำให้ประสิทธิภาพได้ที่ดีกว่าการใช้กฎเกณฑ์ทางฮิวริสติคส์ในการจัด ตาราง

จากตัวอย่างดังรูปที่ 4.8 ซึ่งแสดงถึง Gantt Chart ของเครื่องจักรที่ทำการเคลื่อนย้ายงาน 4-1 มาทำก่อนงาน 3-2 จะเห็นได้ว่าถ้าหากเราเลื่อนงาน 2-1 ไปทางชวาจะทำให้งาน 4-1 เลื่อนเข้ามาแทนที่ ไปทำก่อนหน้างานอื่น ๆ และงาน 4-2 ซึ่งท่าบนเครื่องจักรเครื่อง 3 สามารถทำต่อได้ทันที และสามารถ ลดเวลาการรอคอยที่จะทำงาน 2-2 จาก 9.00 หน่วยเวลาเป็น 5.00 หน่วยเวลา ดังรูปที่ 4.16 ซึ่งจะ ทำประสิทธิภาพของการเคลื่อนย้ายงานดังกล่าวเป็น การไหลของงานโดยเฉลี่ย = 12.25 หน่วยเวลา , งานล่าช้าโดยเฉลี่ย = 4.00 หน่วยเวลา , การสายโดยเฉลี่ย = 4.00 หน่วยเวลา และ จำนวนงานล่า ช้าโดยเฉลี่ย = 4 งาน จะเห็นได้ว่าการย้ายงานนี้จะทำให้ประสิทธิภาพของงานดีขึ้นกว่าเดิม และอัตรา การใช้เครื่องจักรของเครื่องจักรเครื่องที่ 1 และ 2 นั้นมีอัตราการใช้เครื่องจักรเพิ่มขึ้นเป็น 1.00 หรือ 100% และอัตราการใช้เครื่องจักรโดยเฉลี่ยมากขึ้นกว่าเดิมเป็น 0.93 ดังแสดงในรูปที่ 4.17 และ 4.18

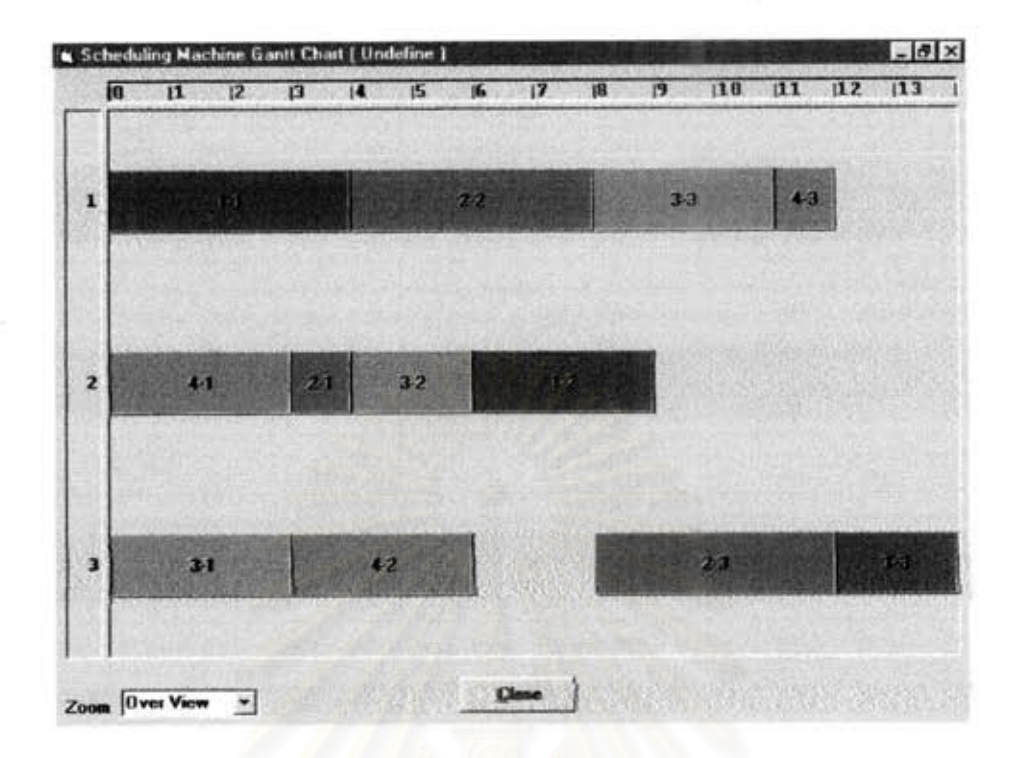

รูปที่ 4.16 แสดง Gantt Chart ของเครื่องจักรเมื่อมีการเคลื่อนย้ายงาน 2-1

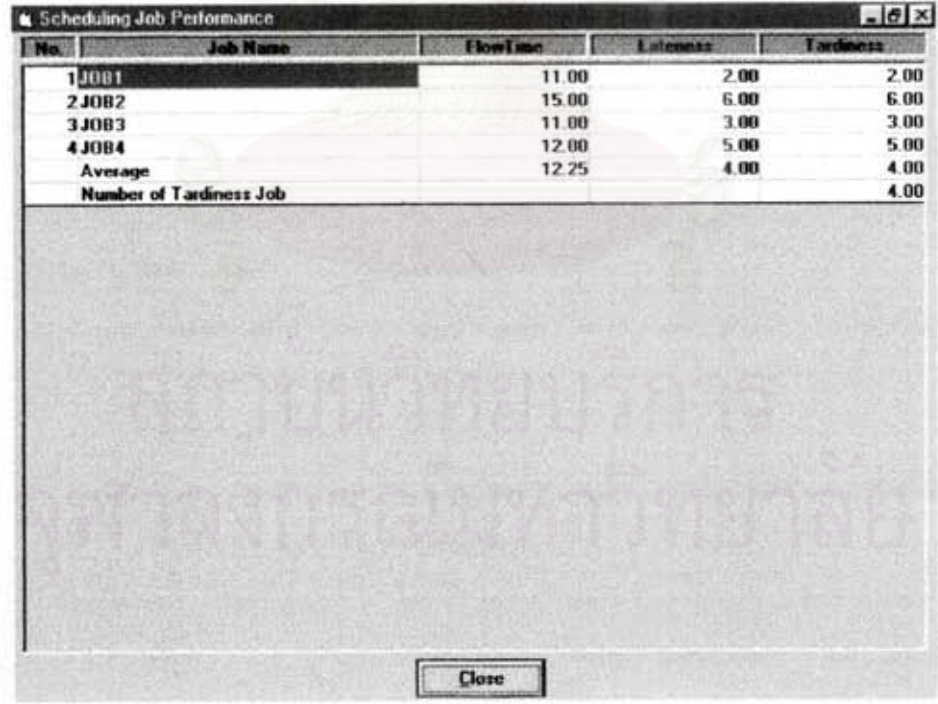

# รูปที่ 4.17 แสดงประสิทธิภาพของงานเมื่อมีการเคลื่อนย้ายงาน 2-1

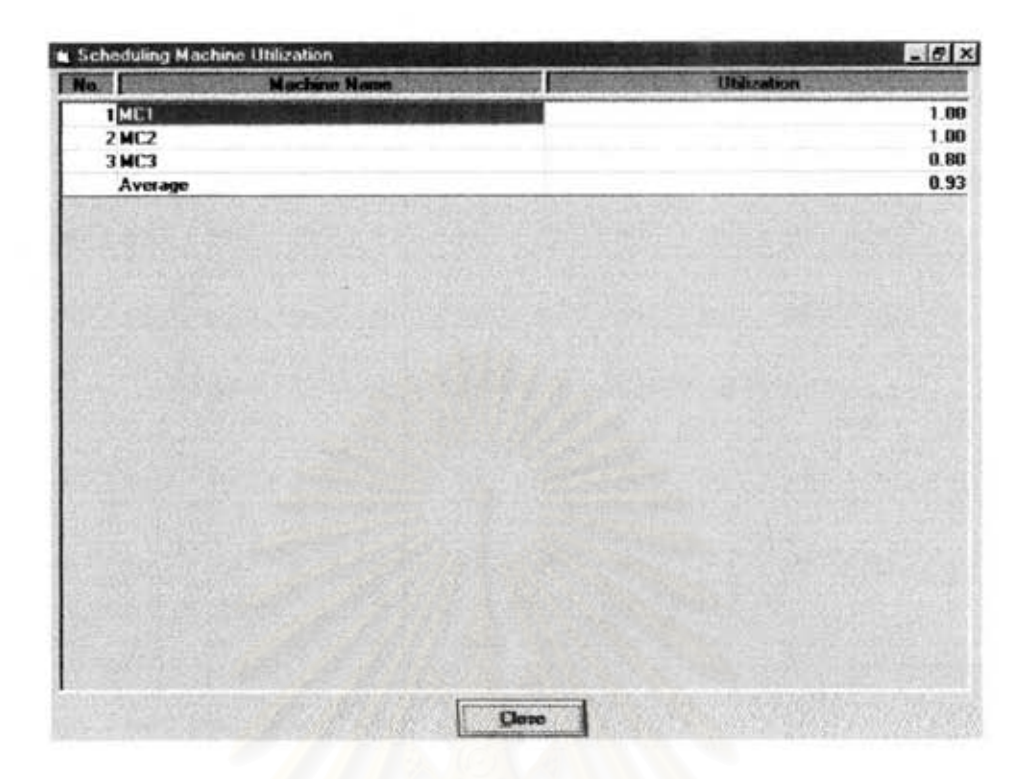

รูปที่ 4.18 แสดงประสิทธิภาพของเครื่องจักรเมื่อมีการเคลื่อนย้ายงาน 2-1

#### 4.2 การทดสอบการทำงานของโปรแกรมกับกรณีศึกษา

จากที่ได้อธิบายถึงวิธีการจัดตารางแบบโต้ตอบมาแล้วข้างต้นนั้น เราสามารถที่จะทำการทดสอบ ซึ่งมีเงื่อนไขต่าง ๆ ดังต่อไปนี้คือ

- 1. จำนวนงานที่ใช้ทดสอบ 10 งาน ซึ่งงานแต่ละงานมีการทำงาน 5 การทำงาน
- 2. จำนวนเครื่องจักรที่ใช้ 5 เครื่องจักร
- 3. จำนวนกรณีศึกษาที่ใช้ 10 กรณี
- 4. ทราบผลของการจัดตารางการผลิตอยู่ก่อนแล้ว จากนั้นนำตารางการผลิตที่ได้มาทำ การพิจารณาเพื่อจัดตารางแบบโต้ตอบ

จากนั้นจึงทำการทดสอบโปรแกรม โดยใช้รายละเอียดของข้อมูลของงานและการทำงานดังแสดงใน ภาคผนวก ก ตารางที่ ก.1 - ก.10 และแสดงผลของการทดสอบดังภาคผนวก ค ตารางที่ ค.1 - ค โดยตารางแต่ละตารางแสดงถึงประสิทธิภาพของการจัดตารางของกรณีศึกษาแต่ละกรณี โดยใช้ .11 กฎเกณฑ์ต่าง ๆ ในการจัดตาราง

4.3 วิเคราะน์มอการจัดตารางแบบโต้ตอบที่ได้จากกรณีศึกษา

จากผลของการจัดตารางแบบโต้ตอบที่ได้ในหัวข้อที่ผ่านมา สามารถวิเคราะห์ผลที่ได้ดังที่จะได้ อธิบายดังต่อไปนี้

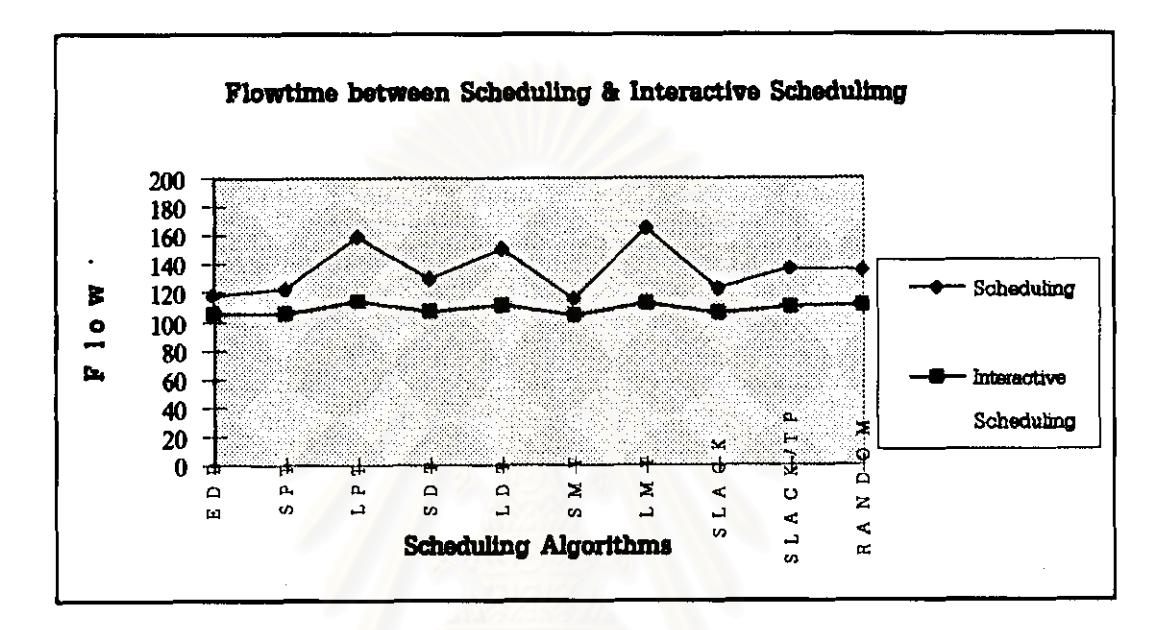

รูปที่ 4.19 การไหลของงานในระบบโดยเฉลี่ยระหว่างการจัดตารางและการจัดตารางแบบโต้ตอบ

จากรูปที่ 4.19 เมื่อพิจารณาถึงประสิทธิภาพของการจัดตาราง โดยการพิจารณาถึงการไหลของ งานในระบบโดยเฉลี่ย (Mean Flowtime) ของกฎเกณฑ์การจัดตารางแต่ละแบบ จะเห็นได้ว่าเมื่อทำการ จัดตารางแบบโต้ตอบ ประสิทธิภาพของการไหลของงานจะดีขึ้นกว่าเดิม และเมื่อพิจารณากฎเกณฑ์การจัด ตารางแล้ว พบว่ากฎเกณฑ์ที่ให้ประสิทธิภาพของการจัดตารางที่ดีอยู่แล้วนั้น เมื่อนำมาทำการจัดตารางแบบ โต้ตอบจะให้ผลของการจัดตารางที่ดีขึ้นกว่าเดิมไม่มากนัก เมื่อเปรียบเทียบกับกฎเกณฑ์ที่ให้ประสิทธิภาพ ของการจัดตารางที่ไม่ดีนัก เมื่อทำการจัดตารางแบบโต้ตอบจะให้ประสิทธิภาพที่ดีขึ้นกว่าเดิมมาก นั่นหมาย ถึงว่าถ้าหากผลของการจัดตารางที่ได้ยังไม่เป็นที่น่าพอใจเราสามารถที่จะปรับปรุงให้ดีขึ้นได้

จากรูปที่ 4.20 เมื่อพิจารณาถึงการสายของงานโดยเฉลี่ย (Mean Lateness) ของกฎเกณฑ์ ิการจัดตารางแต่ละแบบ จะเห็นได้ว่าเมื่อทำการจัดตารางแบบโต้ตอบ การสายของงานจะดีขึ้นกว่าเดิม นั่น หมายถึงว่า มีงานที่เสร็จทันกำหนดเวลามากขึ้นกว่าเดิม

108

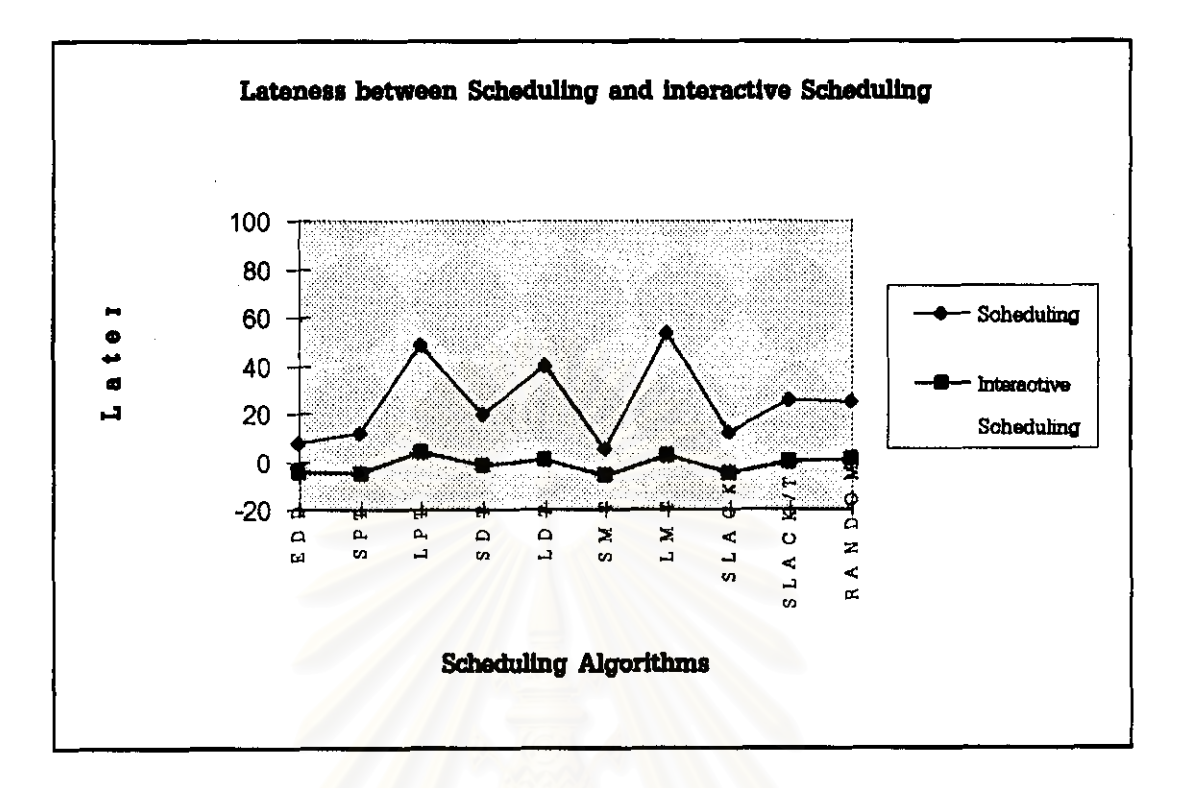

รูปที่ 4.20 การสายของงานระหว่างการจัดตารางและการจัดตารางแบบได้ตอบ

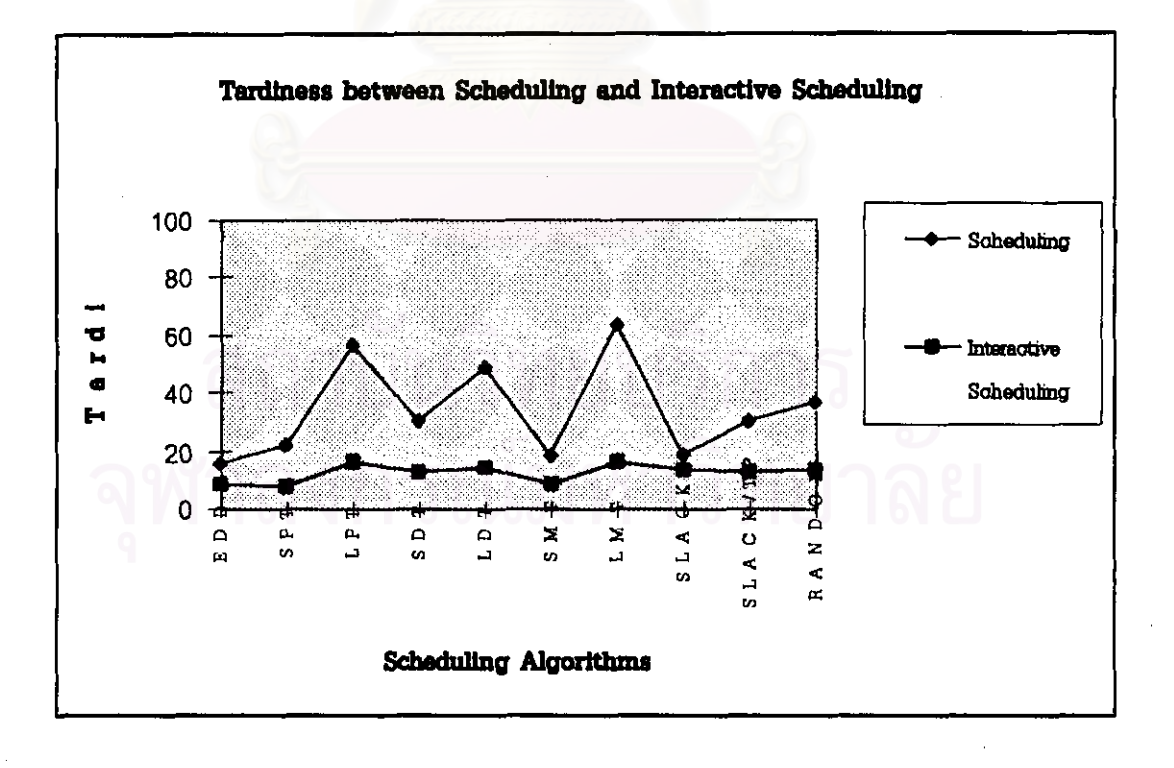

รูปที่ 4.21 งานล่าช้าโดยเฉลี่ยระหว่างการจัดตารางและการจัดตารางแบบโต้ตอบ

จากรูปที่ 4.21 เมื่อพิจารณาถึงของงานล่าช้าโดยเฉลี่ย (Mean Tardiness) ของกฎเกณฑ์การ จัดตารางแต่ละแบบ จะเห็นได้ว่าเมื่อทำการจัดตารางแบบโต้ตอบ มีงานล่าช้าน้อยลงกว่าเดิม นั่นหมายถึง ว่า มีงานที่เสร็จทันกำหนดเวลามากขึ้นกว่าเดิม

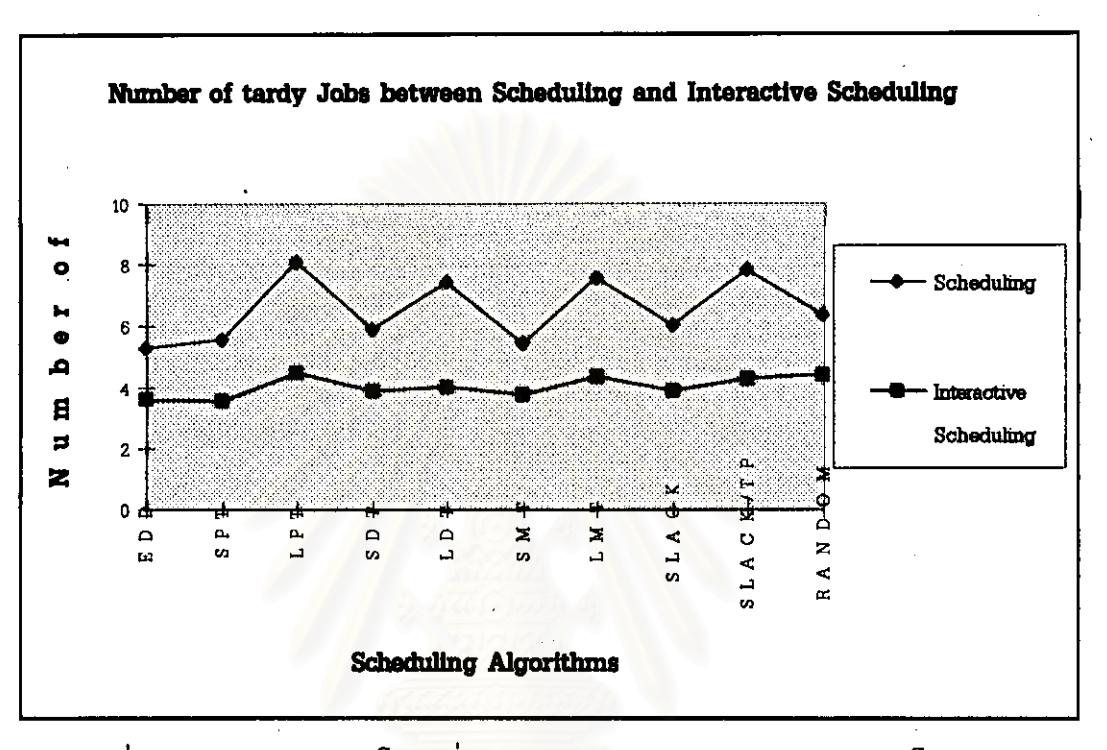

รูปที่ 4.22 จำนวนงานล่าช้าโดยเฉลี่ยระหว่างการจัดตารางและการจัดตารางแบบโต้ตอบ

จากรูปที่ 4.22 เมื่อพิจารณาถึงจำนวนงานล่าช้าโดยเฉลี่ย (Number of Tardy Jobs) ของ กฎเกณฑ์การจัดตารางแต่ละแบบ จะเห็นได้ว่าเมื่อทำการจัดตารางแบบโต้ตอบ มีจำนวนงานล่าช้าน้อยลง กว่าเดิม นั่นหมายถึงว่า มีงานที่เสร็จทันกำหนดเวลามากขึ้นกว่าเดิม

และเมื่อพิจารณาจากรูปที่ 4.23 อัตราการใช้เครื่องจักรโดยเฉลี่ย (Utilization of Machine) ของกฎเกณฑ์การจัดตารางแต่ละแบบ จะเห็นได้ว่าเมื่อทำการจัดตารางแบบโต้ตอบ มีอัตราการใช้เครื่องจักร ที่ดีขึ้นกว่าเดิม

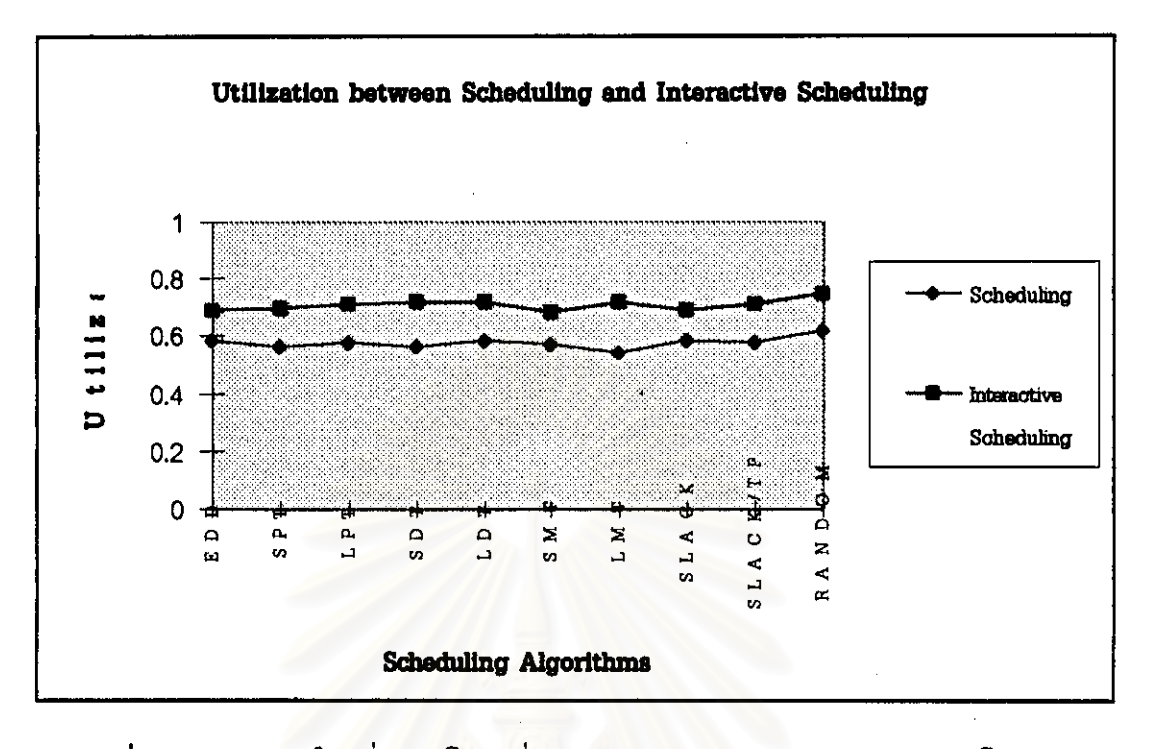

รูปที่ 4.23 อัตราการใช้เครื่องจักรโดยเฉลี่ยระหว่างการจัดตารางและการจัดตารางแบบโต้ตอบ

จากประสิทธิภาพของการจัดตารางแบบโต้ตอบโดยใช้กฎเกณฑ์แต่ละแบบในการจัดตาราง สามารถ สรุปเป็นอัตราส่วนที่ให้ประสิทธิภาพที่ดีขึ้นเมื่อเทียบกับวิธีการก่อนหน้าดังตารางที่ 4.1 และลำดับตาม <u>าไระสิทธิภาพที่ให้ผลลัพธ์ที่ดีได้ดังตารางที่ 42</u>

เมื่อเปรียบเทียบประสิทธิภาพของการจัดตาราง เริ่มจากการไหลของงานในระบบโดยเฉลี่ยปรากภว่า กฎเกณฑ์การจัดตารางแบบ LMT นั้นเป็นกฎเกณฑ์ที่จัดตารางแบบโต้ตอบแล้วให้ประสิทธิภาพที่ดีชื้นกว่า เดิมถึง 31.24 % รองลงมาได้แก่ LPT , LDT ตามลำดับ กฎที่มีการปรับปรุงได้มากนั้น จะเกี่ยวข้อง กับกฎที่มีการเลือกงานที่มีเวลามากที่สดมาทำก่อน

เมื่อพิจารณาการสายของงาน พบว่ากฎเกณฑ์การจัดตารางแบบ SMT นั้นเป็นกฎเกณฑ์ที่จัด ตารางแบบโต้ตอบแล้วให้ประสิทธิภาพที่ดีขึ้นกว่าเดิมมาก อย่างไรก็ตามถ้าเปรียบถึงค่าของการสายของงานที่ เพิ่มขึ้นจากเดิมแล้ว LMT จะให้ประสิทธิภาพที่ดีขึ้นกว่าเดิม 51.21 หน่วยเวลา รองลงมาได้แก่ EDD . SLACK ตามลำดับ

ส่วนงานล่าช้านั้นกฎเกณฑ์ที่ให้ประสิทธิภาพที่ดีขึ้นจากเดิมมากที่สุดเมื่อทำการจัดตารางแบบโต้ตอบ คือ LMT ให้ประสิทธิภาพที่ดีขึ้นกว่าเดิม 74.66 % รองลงมาได้แก่ LDT และ LPT ตามลำดับ กฎที่มี การปรับปรุงได้มากนั้น จะเกี่ยวข้องกับกฎที่มีการเลือกงานที่มีเวลามากที่สุดมาทำก่อน

ถ้าหากพิจารณาถึงจำนวนงานล่าช้าพบว่า LDT ให้อัตราการเพิ่มขึ้นของประสิทธิภาพดีที่สุด รอง ลงมาคือ SLACK/TP และ LPT ตามลำต้น

และเมื่อพิจารณาในกรณีของอัตราการใช้เครื่องจักร LMT กลับให้ประสิทธิภาพที่เพิ่มขึ้นมากที่สุด SDT และ SPT รองลงมาตามลำดับ

เมื่อพิจารณากฎเกณฑ์โดยรวมแล้วพบว่ากฎเกณฑ์ที่จัดตารางแบบโต้ตอบแล้วให้ประสิทธิภาพที่ดี ขึ้นกว่าเดิม ได้แก่ LMT และรองลงมาได้แก่ LDT . LPT ตามลำดับดังแสดงในตารางที่ 4.2

อย่างไรก็ตาม ในความเป็นจริงนั้นประสิทธิภาพของการจัดตารางหลังจากทำการจัดตารางแบบได้ ตอบแล้ว สุดท้ายแล้วจะให้ผลลัพธ์ ณ จุดที่ตำที่สุด ดังนั้นทุกกฎเกณฑ์จะให้ประสิทธิภาพที่เท่ากัน เนื่อง จากในการจัดตารางแบบได้ตอบในครั้งนี้นั้นขึ้นอยู่กับความพยายามของผู้จัดตารางเอง และในขณะที่ทำการ จัดตารางแบบโต้ตอบนั้นไม่ทราบว่า ณ จุดใดที่ให้ประสิทธิภาพที่ดีที่สุด ต้องการที่จะแสดงให้เห็นว่าการจัด ตารางแบบใต้ตลากนั้นให้ประสิทธิภาพที่ดีขึ้นกว่าเดิมเท่านั้น

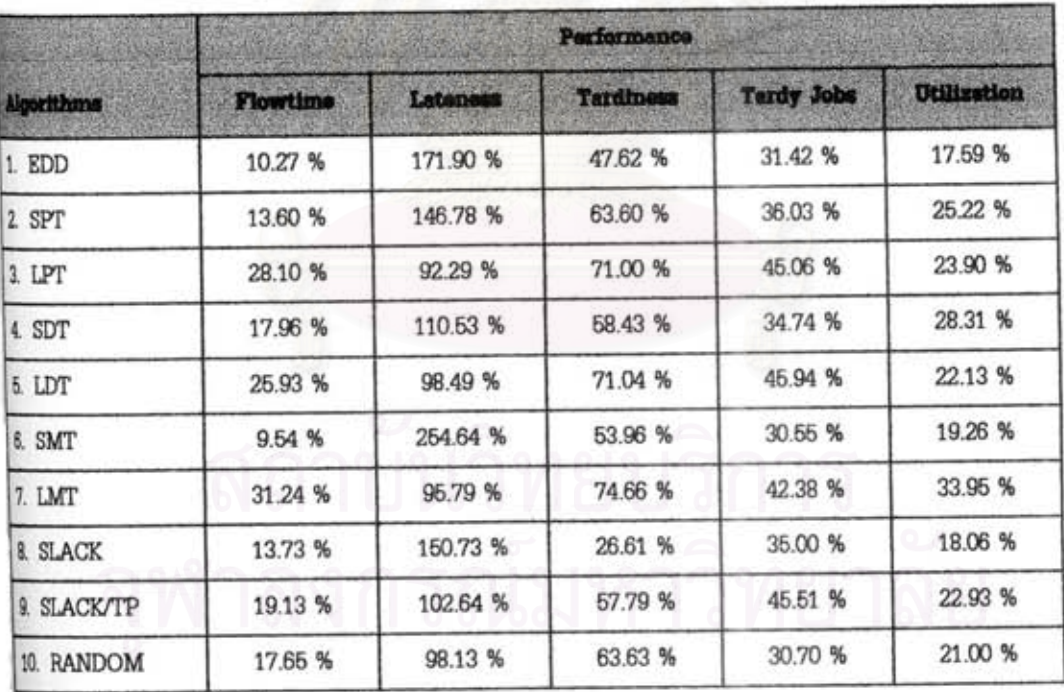

ดารางที่ 4.1 อัตราการเพิ่มขึ้นของประสิทธิภาพในด้านต่าง ๆ ของการจัดตารางแบบได้ตอบ

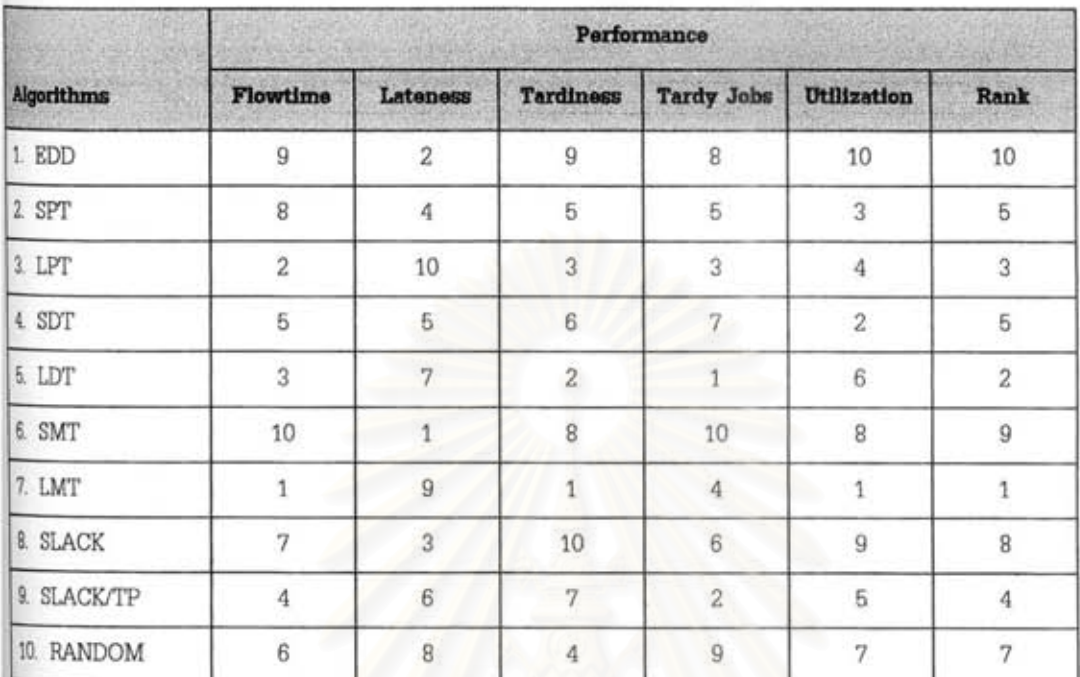

### ดารางที่ 4.2 แสดงอันดับของกุภเกณฑ์เมื่อจัดตารางแบบโต้ตอบให้ประสิทธิภาพที่ดีขึ้น

#### 4.4 สรุป

สำหรับในบทนี้ได้กล่าวถึงการจัดตารางแบบโต้ตอบ ซึ่งเป็นการจัดตารางที่สนองความต้องการของผู้ จัดตาราง ซึ่งถ้ายังไม่พึงพอใจในประสิทธิภาพของการจัดตาราง ผู้จัดตารางสามารถที่จะทำการจัดตาราง แบบโต้ตอบเพื่อปรับปรุงประสิทธิภาพของการจัดตารางให้เพิ่มขึ้นได้ โดยวิธีการและผลของการทดสอบ โปรแกรมสามารถสรุปได้ดังต่อไปนี้

4.4.1 วิธีการจัดตารางแบบได้ตอบ อาจทำได้ 2 วิธีด้วยกันคือ

- 1) การเลื่อนการทำงานไปทางช้าย ซึ่งเป็นการเลื่อนการทำงานนั้นให้เร็วขึ้นกว่าเดิม และ
- 2) การเลื่อนการทำงานไปทางขวา ซึ่งเป็นการเลื่อนการทำงานบางการทำงานให้ช้ากว่าเดิม
- 4.4.2 เมื่อพิจารณาถึงประสิทธิภาพของการจัดตาราง โดยการพิจารณาถึงการไหลของงานในระบบ โดยเฉลี่ย (Mean Flowtime), การสายของงาน (Mean Lateness), งานล่าช้าโดย เฉลี่ย (Mean Tardiness) , จำนวนงานล่าช้า (Number of Tardy Jobs) และ อัตราการใช้เครื่องจักร (Utilization of Machine) ของกฎเกณฑ์การจัดตารางแต่ละ แบบ จะเห็นได้ว่าเมื่อทำการจัดตารางแบบโต้ตอบประสิทธิภาพของงานจะดีขึ้นกว่าเดิม

4.4.3 เมื่อพิจารณากฎเกณฑ์การจัดตารางแล้ว พบว่ากฎเกณฑ์ที่ให้ประสิทธิภาพของการจัดตาราง ิ ครั้งแรกที่ดีอยู่แล้วนั้น เช่น SMT เมื่อนำมาทำการจัดตารางแบบโต้ตอบจะทำให้ผลของ การจัดตารางที่ดีขึ้นกว่าเดิมไม่มากนัก เมื่อเปรียบเทียบกับกฎเกณฑ์ที่ให้ประสิทธิภาพของ การจัดตารางที่ไม่ดีนัก เช่น LMT เมื่อทำการจัดตารางแบบโต้ตอบจะให้ประสิทธิภาพที่ดี ขึ้นกว่าเดิมมาก นั่นหมายถึงว่าถ้าหากในครั้งแรกผลของการจัดตารางที่ได้ยังไม่เป็นที่น่าพอ ใจ ผู้จัดตารางสามารถที่จะปรับปรุงให้ดีขึ้นได้โดยการนำเอาวิธีการจัดตารางแบบตอบโต้มา ใช้ได้